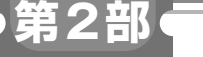

**<sup>第</sup>2<sup>章</sup>**

## **リモート・仮想環境/Copilot/作図/マイコン開発/ 開発言語/ドキュメント作成/共同開発など**

## VSCodeエクステンション セレクション・ガイド [ご購入はこちら](https://shop.cqpub.co.jp/hanbai/booklist/series/Interface/)

**新里 祐教**

 この記事を執筆している時点(2024年3月18日)で, Visual Studio Code (以降, VSCode)には576,106個も のエクステンションが公開されています。その中で も、実際に筆者が使っている/使っていたお勧めのエ クステンションを**表1**に示します.

エクステンションはテーマ・UI(ユーザ・インター

フェース) 拡張とワークスペース拡張があります. テー マ・UI拡張はVSCodeの見た目を変更するエクステン ションで,表記を日本語に変更するエクステンションな どがあります.ワークスペース拡張は開発時の利便性 を向上させるためのエクステンションで,開発を行う言 語向け補完機能を提供するエクステンションなどがあ

**表1 筆者がVSCodeにインストールし,開発環境として利用しているエクステンション一覧** 

| 分類                | 名 称                                 | 開発元                       | 解<br>説                                                                                                    |
|-------------------|-------------------------------------|---------------------------|----------------------------------------------------------------------------------------------------|
| 仮想·<br>コンテナ<br>管理 | Remote<br>Development               | マイクロソフト                   | コンテナ開発に必要な Remote - SSH, WSL, Remote - Tunnels, Dev Containersの4種の<br>エクステンションを一括でインストールして利用できる. リモート SSH で接続して開発. 仮<br>想コンテナ/WSLに接続して開発を行うときに必須になる、これをインストールしておけば.<br>リモートや仮想環境での開発環境を整備できる |
|                   | Docker                              | マイクロソフト                   | Docker コンテナの編集から仮想環境の有効/無効. イメージ. ネットワークなど. Docker<br>を使った開発環境を VSCode から制御できる                                                                                                    |
| コード管理             | GitHub Pull<br>Requests             | GitHub                    | GitHubのソースコード管理. プルリクエストへのコメントやレビューを行う                                                                                                    |
|                   | GitHub Copilot                      | GitHub                    | ソースコード補助のCopilotが使えるようになる                                                                                                    |
|                   | Git Graph                           | mhutchie                  | デフォルトのGitHubのグラフを視覚的に分かりやすくブランチのマージの履歴を見ることが<br>できる                                                                                                    |
|                   | Git History                         | Don<br>Javamanne          | ファイルのコミット履歴を簡単に見ることができる、 過去のバージョンやファイルもGUIで<br>簡単に見ることができる                                                                                                    |
| ブラウザ・<br>ウェブ開発    | Debugger for<br>Firefox             | Firefox<br>DevTools       | Firefoxと連携してJavaScriptなどのデバッグをVSCode上で行って変数の中身をウオッチで<br>きるようになる                                                                                                    |
|                   | Microsoft Edge<br>Tool for VScode   | マイクロソフト                   | EdgeをVSCode上で動作させて、Edgeと連携してHTMLやJavaScriptなどのデバッグを行<br>える(VSCode標準のデバッグ機能でEdge/ChromeはWebのデバッグは簡単に行うことがで<br>きる)                                                                             |
|                   | Vue Language<br>Features (Volar)    | <b>Vue</b>                | フロントエンドVueISフレームワークの開発サポート機能. .vueファイルへのハイライトや<br>Vueのコード補助をしてくれる                                                                                                    |
|                   | JavaScript (ES6)<br>code snippets   | charalampos<br>karypidis  | TavaScript用のコード・スニペット (関数やコードの補完を行ってくれる)                                                                                                    |
|                   | <b>Tailwind CSS</b><br>IntelliSense | Tailwind<br>Labs          | 人気のCSSフレームワークである Tailwindcss を使うときに利用している. CSSのクラス名の<br>補完を行ってくれる                                                                                                    |
| クラウド<br>開発        | <b>AWS Toolkit</b>                  | Amazon<br>Web<br>Services | 生成アシスタントQ(2024年2月末時点で英語のみ). codewhisperer (コード生成補助).<br>Explorer (S3, API Gateway, Lambdaなどへのアクセスや一覧)などを VSCodeから利用で<br>きる                                                                   |
|                   | Azure Tools                         | マイクロソフト                   | Azure Functions. Databases. Virtual Machineなど複数のエクステンションを一括でイン<br>ストールしてくれる. Azure IoT Hub エクステンションも入れると、IoTデバイス向けの証<br>明書の管理もVSCode上から行えて便利                                                 |
|                   | Google Cloud Code                   | Google Cloud              | GCP (Google Cloud Platform)の他にもDuet AI (コード生成補宗)も一緒に利用できる.<br>Kubernetesの管理やCompute Engineの一覧からクラウド上のサーバにアクセスできる機能<br>も提供している                                                                |
| データ<br>ベース        | MySQL                               | Jun Han                   | リモートのMySQLやMariaDBに接続してテーブル定義を確認したり直接クエリを発行できる                                                                                                    |
|                   | <b>SQL</b> Server<br>(mssol)        | マイクロソフト                   | SQL Serverに接続してテーブル定義やクエリを発行したり、ログインやセキュリティの管理<br>などのマネージメントまでGUIで行える                                                                                                    |
|                   | PostgreSQL                          | Chris<br>Kolkman          | PostgreSQLはもちろん、MySQL、SQLite, SQL Server, Oracle, DuckDB, …など非常<br>に多くのデータベースにアクセスしてテーブル定義・クエリを実行できる。見た目のユー<br>ザ・インターフェースも良いので非常に重宝している                                                      |